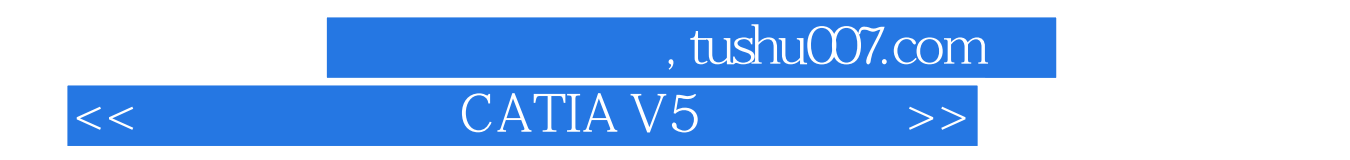

 $<<$  CATIA V5  $>>$ 

- 13 ISBN 9787121161377
- 10 ISBN 7121161370

出版时间:2012-3

页数:320

PDF

更多资源请访问:http://www.tushu007.com

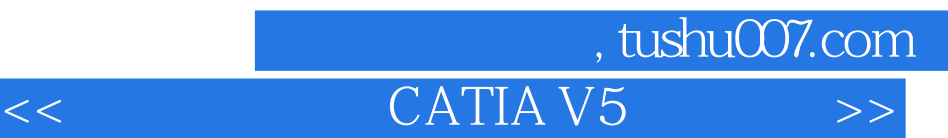

CATIA Dassault CAD/CAE/CAM CAD/CAE/CAM CATIAV5是达索公司在为数字化企业服务过程中不断探索的结晶,代表着当今这一领域的最高水平, CATIAV5是达索公司在为数字化企业服务过程中不断探索的结晶,代表着当今这一领域的最高水 CATIA CAD/CAM/CAE CATIA

010-82176248010-82176429

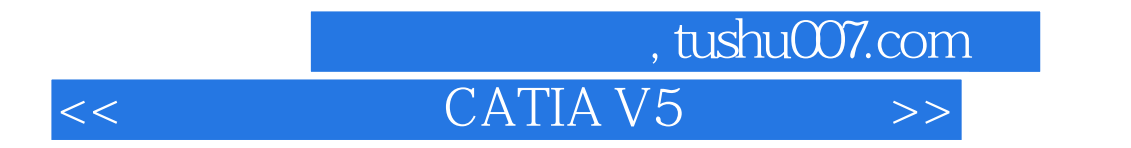

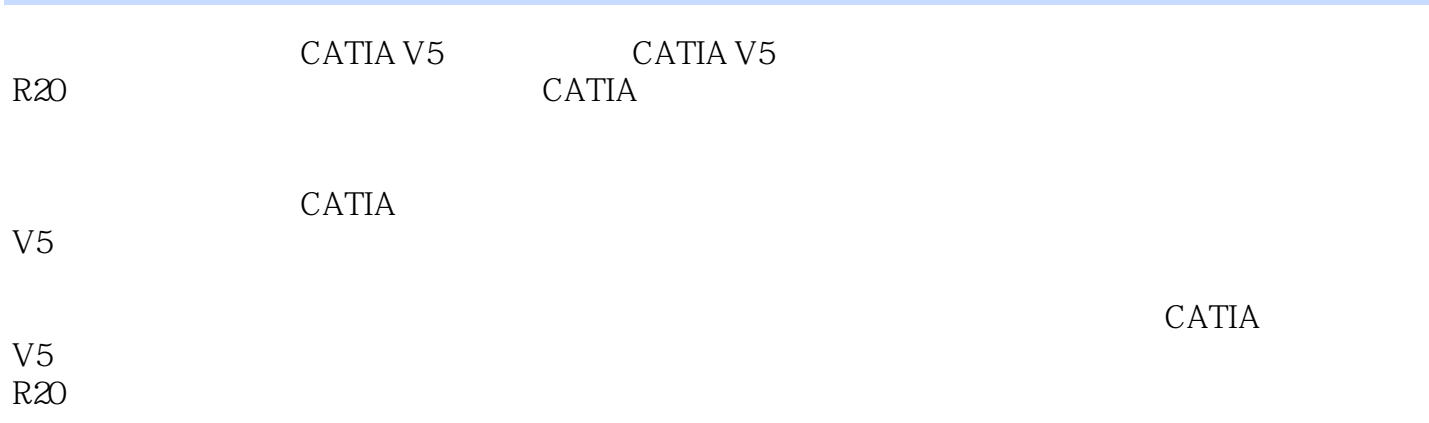

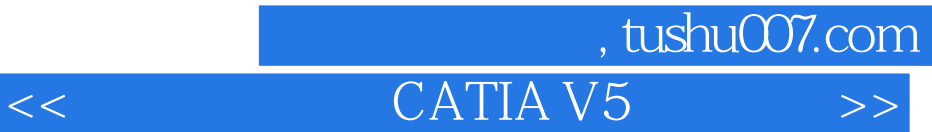

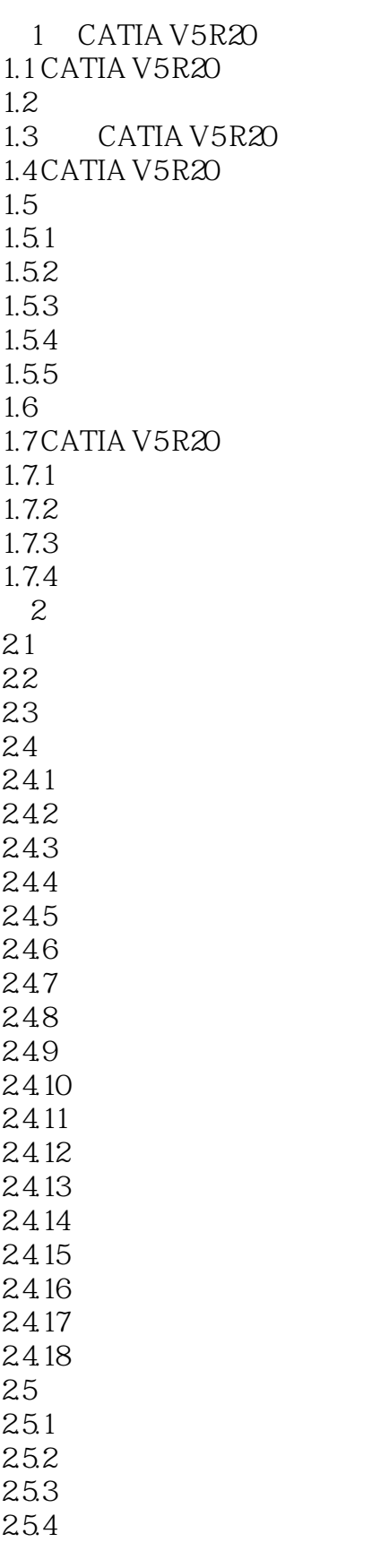

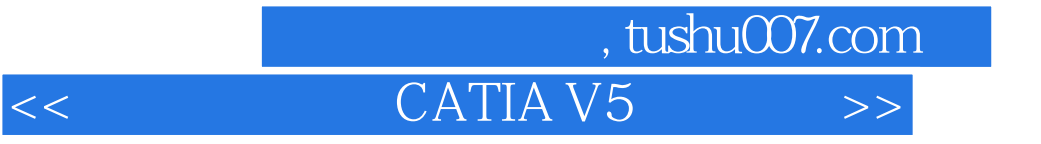

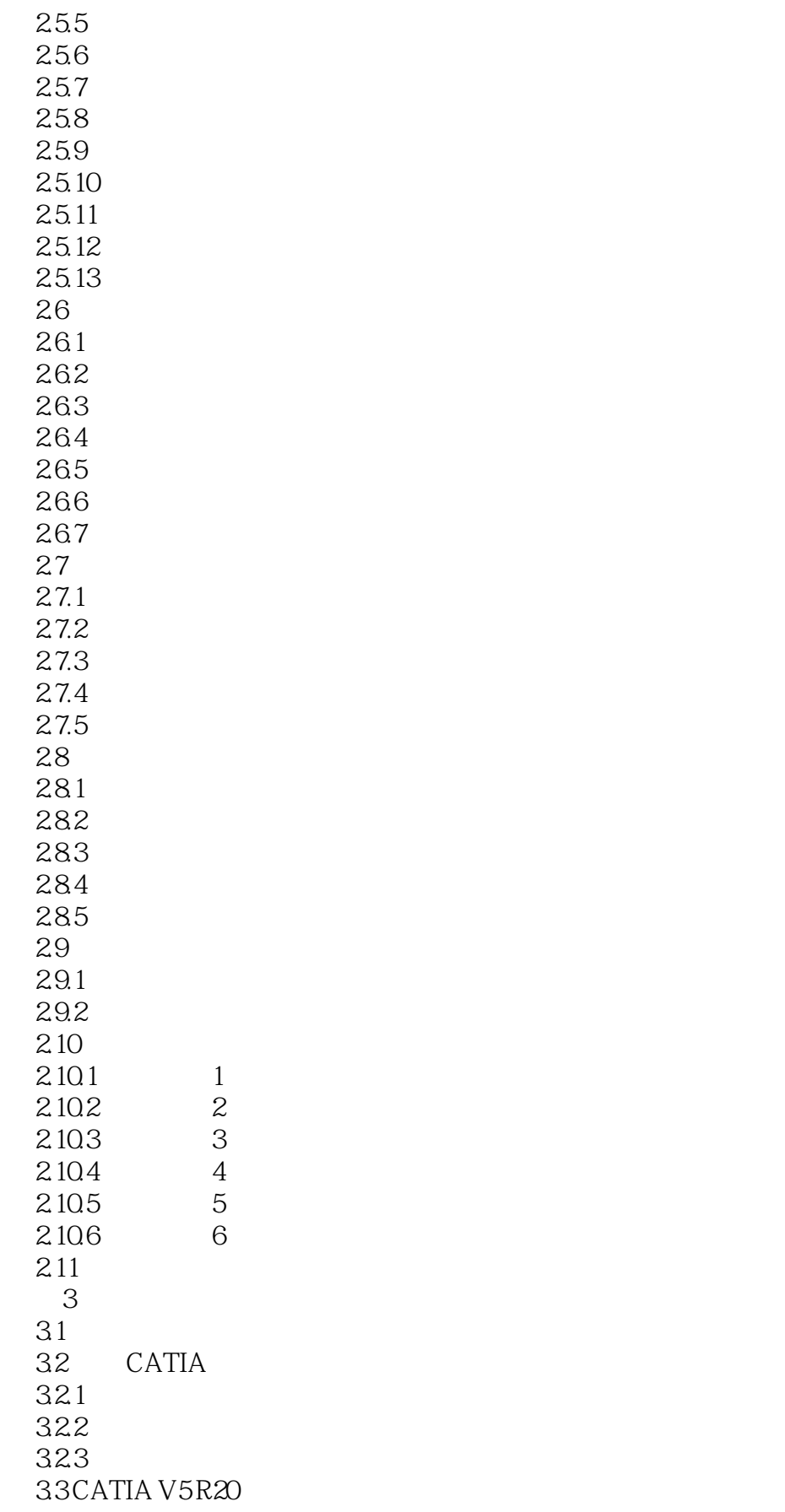

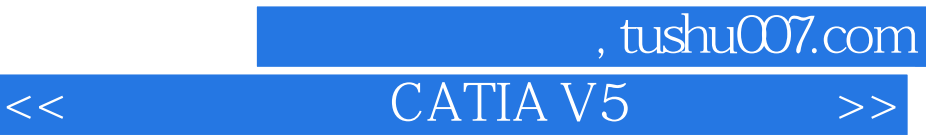

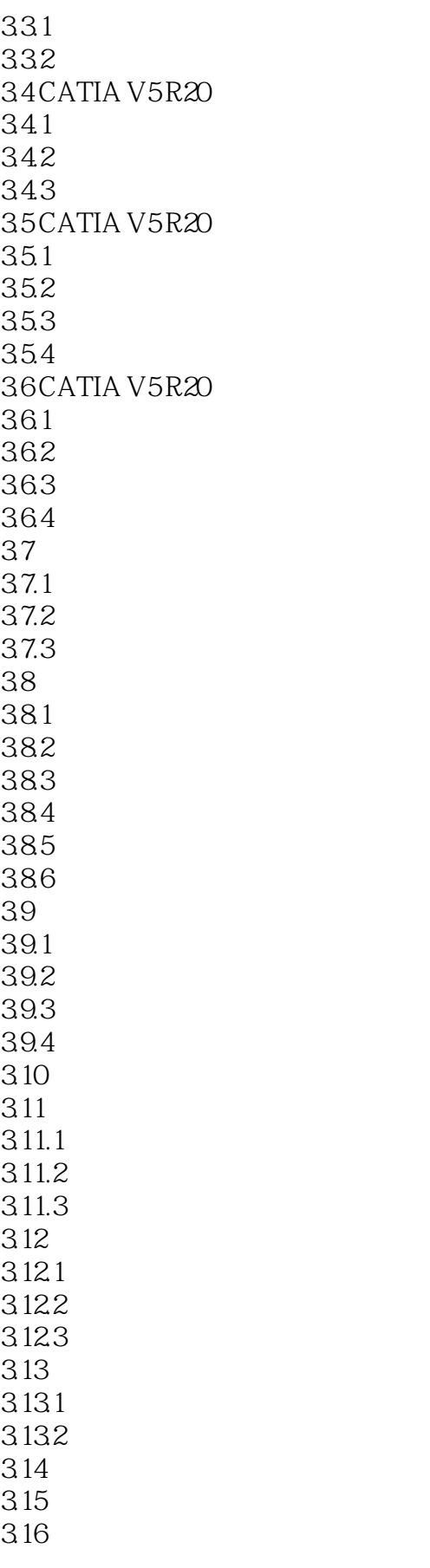

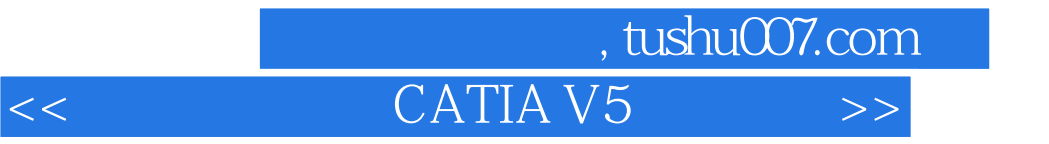

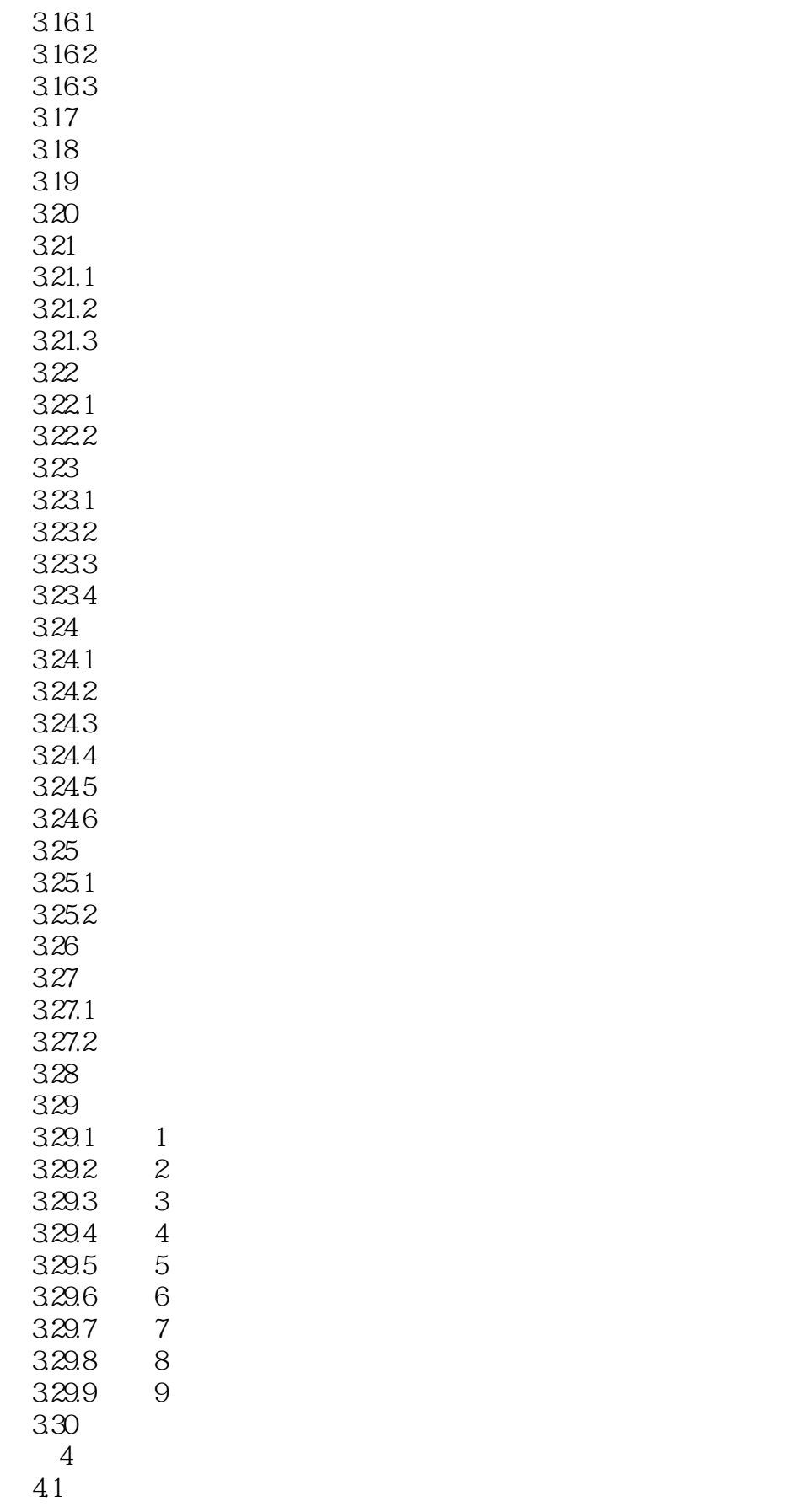

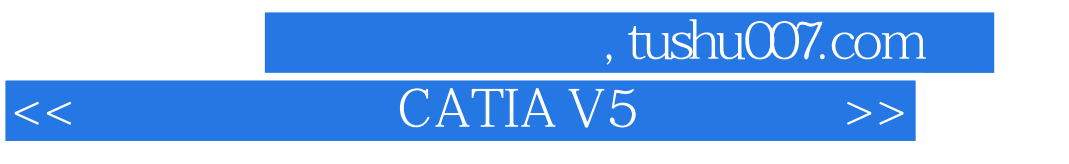

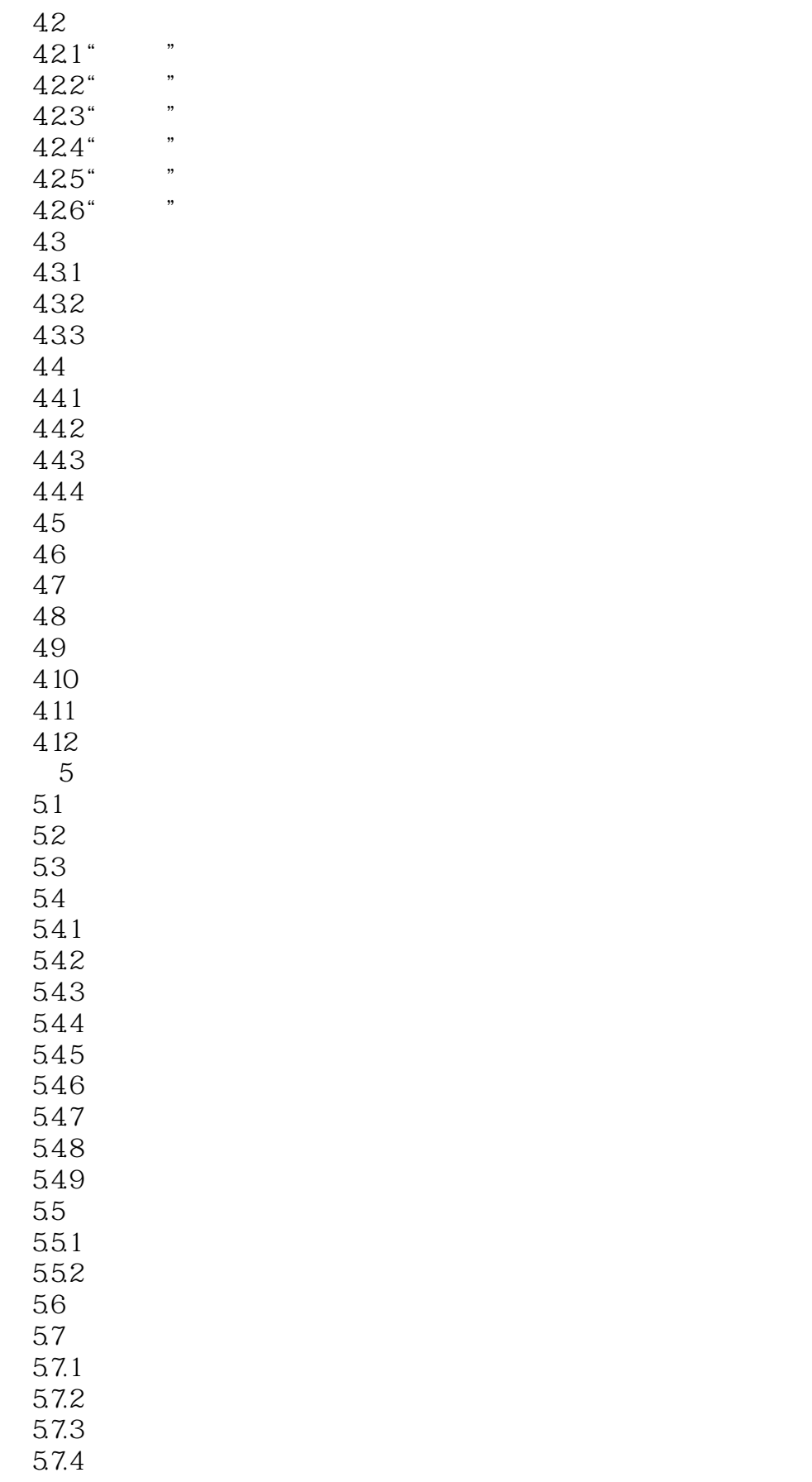

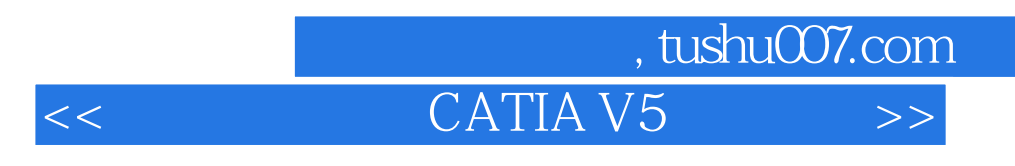

……

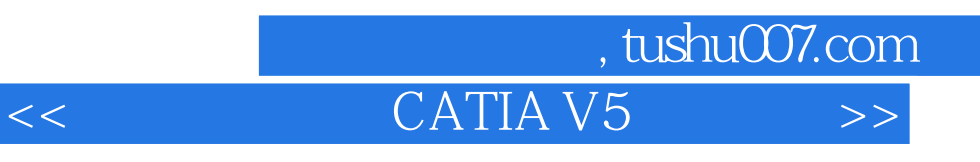

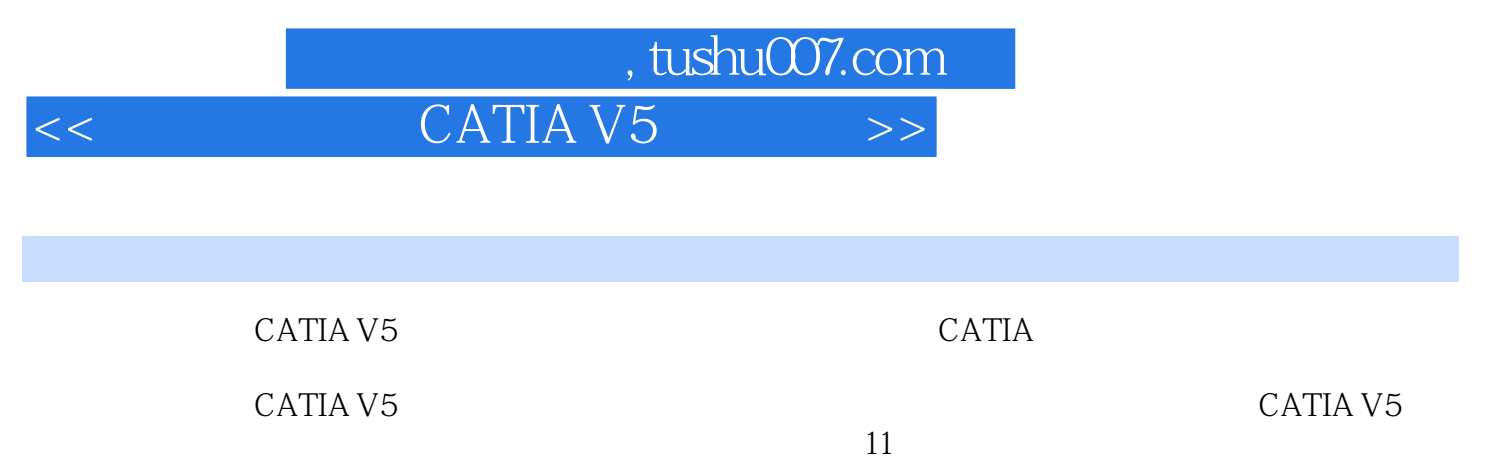

CATIA V5

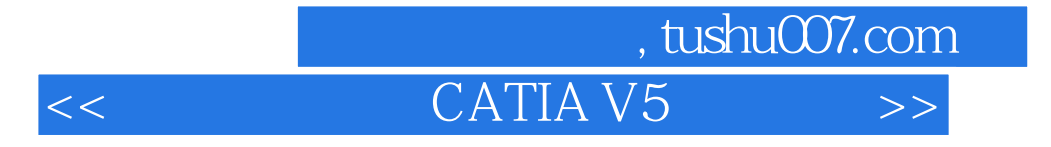

本站所提供下载的PDF图书仅提供预览和简介,请支持正版图书。

更多资源请访问:http://www.tushu007.com